**This box is for DDA Official use**

Ticket # \_\_\_\_\_\_\_\_\_\_\_\_\_

## Developmental Disabilities Administration Provider Consumer Information Systems (PCIS2) Logon Request Form

\_\_\_\_\_\_\_\_\_\_\_\_\_\_\_\_\_\_\_\_\_\_\_\_\_\_\_\_\_\_\_\_\_\_\_\_\_\_\_\_\_\_\_\_\_\_\_\_\_\_\_\_\_\_\_\_\_\_\_\_\_\_\_\_\_\_

### **INSTRUCTIONS:**

- 1. Section I must be completed or this request will not be processed.
- 2. Use the "User Roles and access rights" to complete Section II.
- 3. Obtain necessary signatures as indicated in Section III.
- 4. Submit completed and signed application to:

Operations Unit Developmental Disabilities Administration 201 West Preston Street Baltimore, Maryland 21201

You may also fax it to **410-767-5850**

5. Call 410-767-0747 or e-mail: Helpdesk.dda@maryland.gov for assistance or questions on how to complete this form. You will receive an e-mail notification at the address on this form when completed.

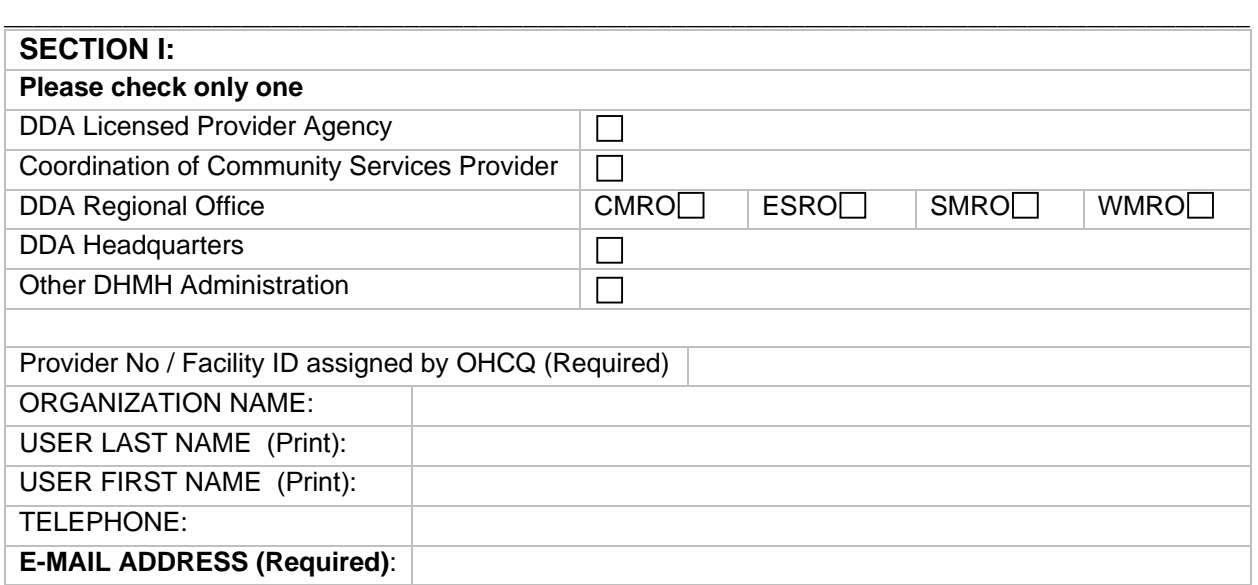

#### **SECTION II:** REQUESTED PRIVILEGES: **Licensee / Provider Agency: check access levels below (Not more than 4):**

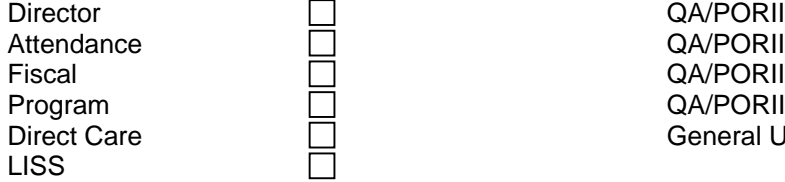

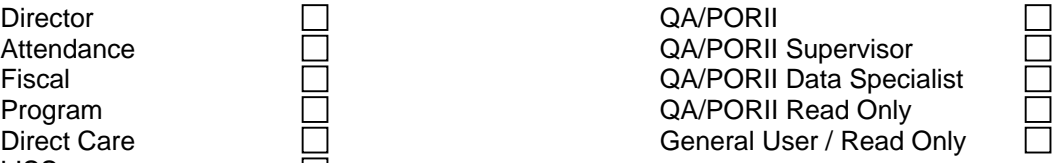

### **Resource Coordination Roles – Please check access levels below (Not more than 4):**

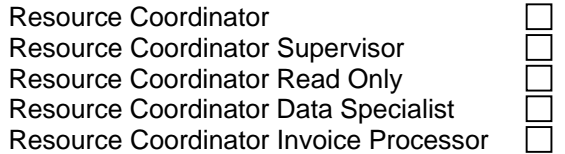

QA/PORII QA/PORII Supervisor

# $\begin{array}{ccc} \hline \hline \hline \hline \hline \hline \hline \end{array}$

### **DDA Regional Office Staff: check 1 or more of the access levels below:**

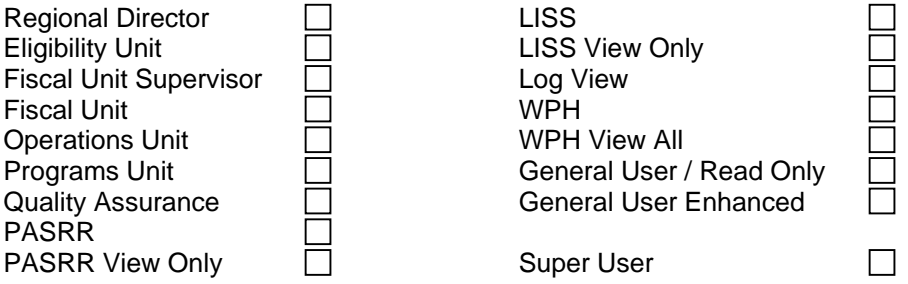

### **DDA Headquarters Office Staff: check 1 or more of the access levels below:**

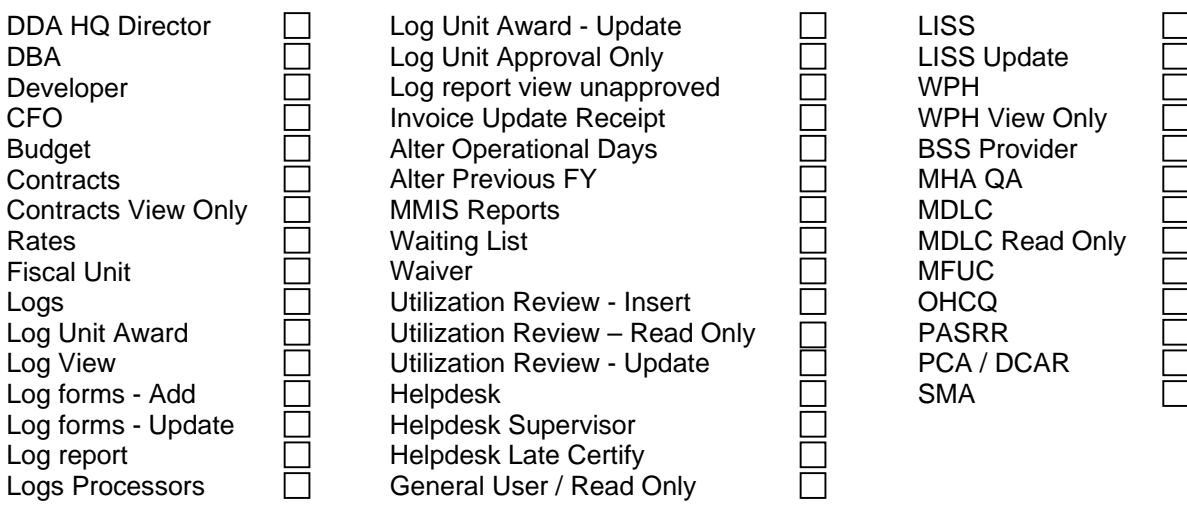

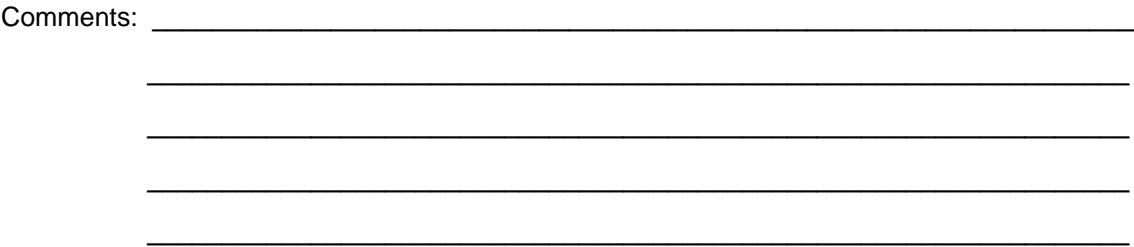

### **SECTION III: SIGNATURES:**

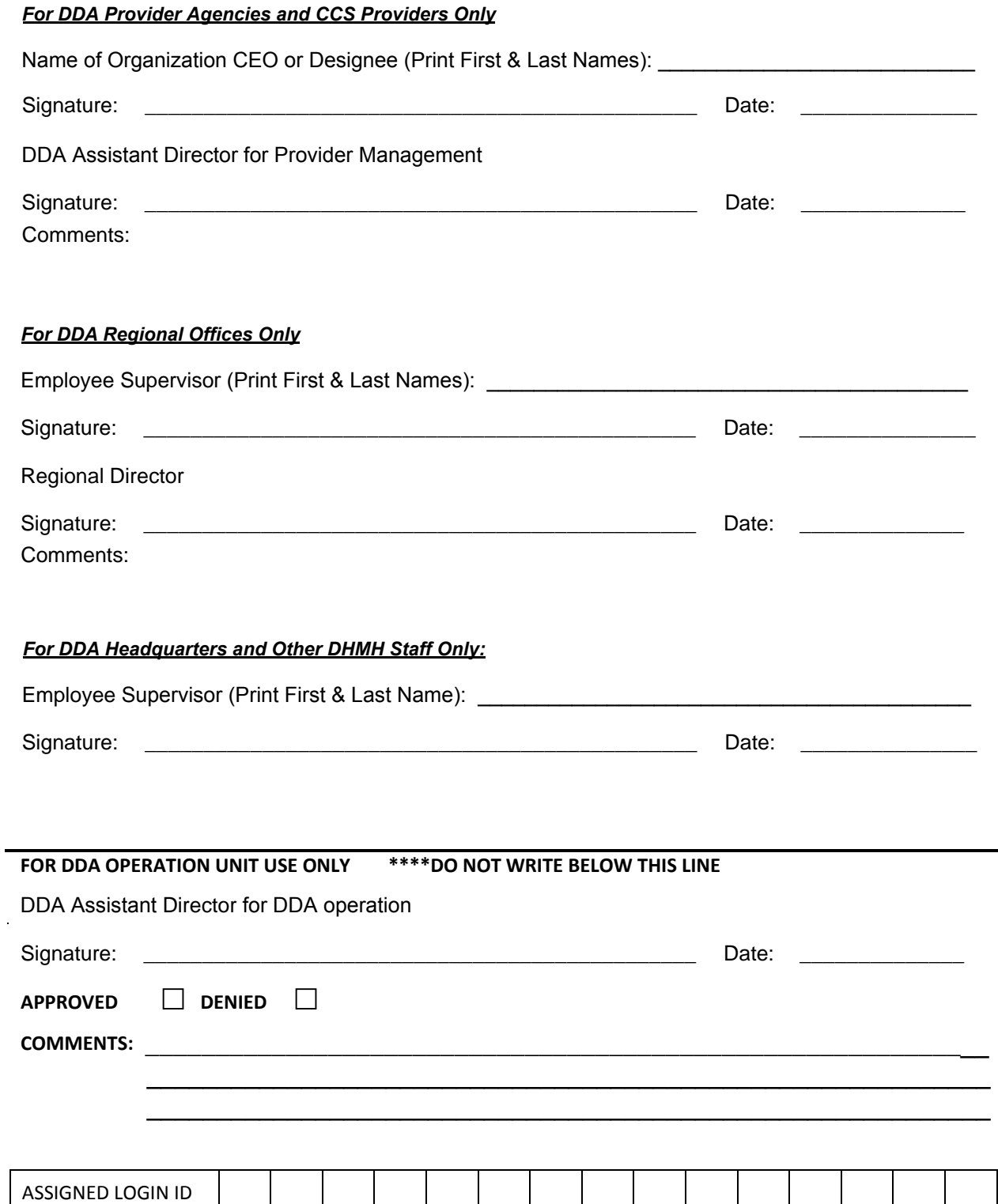